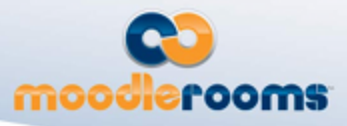

# **Moodle 1.9 to 2.0 Restore**

## **General Information**

- Restore controller detects that the backup file is FORMAT\_MOODLE1 (EG: Moodle 1.9), this fires off the conversion.
- The conversion API should probably follow the same API structure as Moodle 2.0 backup/restore API. So, we would need the following:
	- Convert plan
	- Convert steps
	- Convert tasks
- Would be nice if the conversion API could support different conversion formats. This would be handled by what Eloy dubbed, "conversion dispatcher" - sort of like backup/restore controllers.
	- Dispatchers would be responsible for the overall execution of the conversion, EG: loading the plan, steps and tasks that are specific to converting the dispatchers format.
	- Dispatchers are format specific EG: we would have a dispatcher for Moodle 1.9 format.
	- Probably would be nice to allow dispatchers to identify if a backup matches their format.
- The conversion process will support plugins by allowing plugins to define their own steps and tasks just like backup/restore.
	- Plugins will store their files in /path/to/plugin/backup/FORMAT/
	- The files will be prefixed with "convert\_"
	- Example: mod/quiz/backup/moodle1/convert quiz activity task.class.php
- From the start, unit testing must be taken into consideration.
	- Ideas to assist, inside of /path/to/plugin/backup/FORMAT/simpletest/files we have a set of XML files and perhaps fake course files that need to be converted. Run tests against these.
	- I think that having solid unit testing in place will make it possible for core developers to maintain as they change DB schema, etc.
- In the end, everything needs to write standard backup code once the information is extracted from the format what we are converting from.
	- **Can we use backup classes to accomplish this?** Looks like the answer is **no** without major refactoring by abstracting the data source so it can be swapped from the database to anything. Basically the idea being writing a M2.0 backup but you are swapping out the data source from M2.0 database tables to a backup file format like M1.9.
	- At the very least, we should be able to provide writers that handle generic stuffs

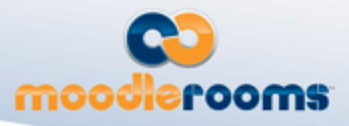

for plugins with existing API.

Can we use progressive\_parser class to parse M1.9 XML?

### **Base Convert API**

The overarching API design is based off of the already two existing systems: backup and restore. This new API would introduce a third system called convert to handle converting various sources into Moodle 2.0 backups that can then be restored into Moodle courses. The following is a list of files that will most likely need to be generated or modified. All paths are relative to **backup/**

- controller/
	- restore\_controller.class.php modify this to support converting to different formats. Primary focus is the convert function.
	- convert controller.class.php would use *convert\_plan\_builder\_FORMAT.class.php* type classes to generate a convert plan and execute it.
- moodle2/
	- convert\_plan\_builder\_moodle1.class.php this generates the convert plan for 1.9 backups to 2.0 backups. This would also handle factory type methods for converting core parts like courses, sections, etc.
	- *convert\_plan\_builder\_FORMAT.class.php* other format converters could  $\bullet$ created.
	- $\bullet$ convert\_activity\_task.class.php - base class for converting activities.
	- convert block task.class.php base class for converting blocks.
	- $\bullet$ convert plugin task.class.php - base class for converting other plugins.
	- $\bullet$ convert\_subplugin\_task.class.php - base class for converting sub-plugins.
	- convert qtype task.class.php base class for converting questions.
	- $\bullet$ convert\_course\_task.class.php - base class for converting course information.
	- convert section task.class.php base class for converting course section information.
	- convert final task.class.php final conversion tasks. Probably things like writing out the final files.xml and etc.
	- convert\_stepslib.php library of convert steps. These could potentially be used for generating fake contexts and handling of converting files instead of using a convert helper.

#### $\bullet$  util/

- factories/
	- convert\_factory.class.php could use this class to load/setup convert dispatchers.
- helper/
	- convert helper.class.php could use this for loading all convert dispatchers. Maybe also to see if the current restore format matches one

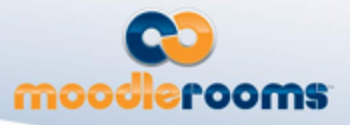

of the converters.

- *convert\_X\_helper.class.php* throughout the conversion, we will need to do things like create fake contexts, convert files, etc. These might be best handled by a helper. An alternative would be to add steps in the moodle2/convert\_stepslib.php.
- includes/
	- restore\_includes.php modify this to include any classes we need in order to bootstrap conversion.
	- convert\_includes.php rest of the includes needed to perform conversions.
- plan/
	- convert\_plan.class.php used by convert dispatchers.
	- convert\_step.class.php used in stepslib type files.
	- convert task.class.php Extended by convert task classes.
- structure/
	- convert\_nested\_element.class.php basically this is like backup\_nested\_element.class.php but instead of working with tables, we are going to work with some other data source, probably arrays. This will be used by the actual convert steps.
	- *unknown.class.php* may need to make other ones like convert\_nested\_element.class.php.
- $\bullet$ xml/
	- parser/
		- progressive\_parser.class.php *might be able to use this to read 1.9 XML*

### **Plugin Convert API**

Each plugin that supports a particular conversion format would have to implement its own tasks and steps. An example format name would be *moodle1* for Moodle 1.9 backups. A plugin would have the following files relative to **path/to/plugin/backup/FORMAT/**

- convert\_PLUGINNAME\_PLUGINTYPE\_task.class.php should define the conversion steps to take for the plugin. This would extend backup\_PLUGINTYPE\_task class.
- convert\_PLUGINNAME\_stepslib.php define the actual steps. This would extend backup\_PLUGINTYPE\_structure\_step class. This will make use of things like convert\_nested\_element.class.php.
- simpletest/
	- test\_convert\_PLUGINNAME\_PLUGINTYPE\_task.php
	- test\_convert\_PLUGINNAME\_stepslib.php
	- files/
		- *unkown.unknown* perhaps store files in here to help assist with unit

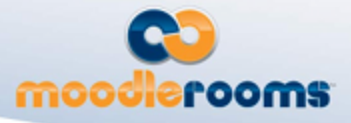

↳

testing. Maybe need XML files or fake course files. Might be able to use something more general like a fake 1.9 backup located somewhere under backup/ directory.